# Numerical Libraries

Bhupender Thakur

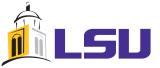

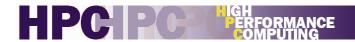

### The need for libraries

Why should you try them?

#### It is very easy to write bad code!

Loops : branching, dependencies

I/O : resource conflicts,

Memory : long fetch-time

Portability : code and data portable?

Readability : Can you still understand it?

Source: http://xkcd.com/844/

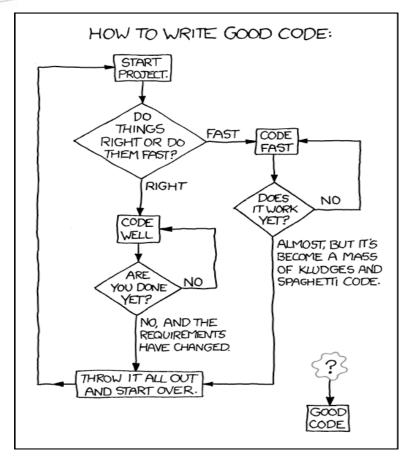

### The need for libraries

Why should you try them?

### Hopefully these will be some of the advantages

- Computing optimizations
- Easier to debug
- Portability
- Easy to read

# Compilers

Serial/parallel across LONI/HPC

- Serial
  - Gcc
  - Intel
  - PGI

- Parallel

  - ♦ Openmpi
  - CUDA/ PGI-accel

# Know your algorithm

- ♦ **CPU bound**: A system in which there is insufficient **CPU** power to keep the number of runnable processes on the run queue low. This results in poor interactive response by applications.
- **Memory bound**: A system which is short of physical memory, and in which pages of physical memory, but not their contents, must be shared by different processes. This is achieved by paging out, and swapping in cases of extreme shortage of physical memory.
- ♦ **I/O bound**: A system prohibited by slow data transfer from I/O device.
- ♦ **Communication bound:** Programs where CPU waits for communication to end before computations can be performed. This is the domain of parallel programming.

## Libraries

#### What are they useful for?

- Numerics
- Visualization
- Profiling, debugging

#### Where to find them?

- http://en.wikipedia.org/wiki/List\_of\_numerical\_libraries
- Netlib
- DOE ACTS collection
- ORNL, CERN, NIST, JPL
- Vendor libraries: Intel, PGI, NVIDIA, CRAY

Broswse the list of libraries on any LONI/HPC cluster: softenv

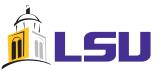

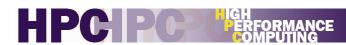

### Libraries to be covered

- **BLAS/LAPACK/ARPACK:** Linear algebra libraries
- MPI-IO(ROMIO) /HDF5/NetCDF:
  I/O libraries
- **PETSc**: Portable, Extensible Toolkit for Scientific Computationl Solution of partial differential equations
- **PAPI/TAU:** Profiling

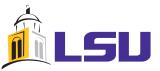

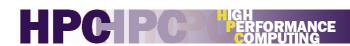

### Libraries

### General features

#### **Know the library location (**\root\some\where\libsome.a)

♦ Lib\_DIR=\root\some\where

#### Look for {lib}, {include}, {bin} subdirectories

• Static: \$(Lib\_DIR)\lib\libsome.a

♦ Dynamic: \$(Lib\_DIR)\lib\nibsomeso

♦ Include files: \$(Lib\_DIR)\include

#### Link your executable when compiling

♦ \$(F90) program.f90 –I \$(Lib\_DIR)\include -L\$(Lib\_DIR)\lib -lsome

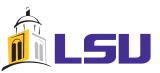

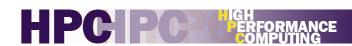

# Libraries Libraries on LONI/HPC

#### The library location is generally(/usr/local/packages/name/version/build)

#### Look for {lib}, {include}, {bin} subdirectories

• Static: \$(Lib\_DIR)/lib/libhdf5.a

• Dynamic: \$(Lib\_DIR)/lib/libhdf5.so

♦ Include files: \$(Lib\_DIR)/include

#### Link your executable when compiling

• \$(F90) program.f90 –I \$(Lib\_DIR)/include -L\$(Lib\_DIR)/lib -lsome

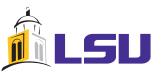

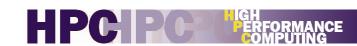

# Libraries Libraries on LONI/HPC

#### Dynamic linker and loader

- DT\_RPATH: \$(Lib\_DIR)/lib/libhdf5.so
- ♦ LD\_LIBRARY\_PATH
- ♦ DT\_RUNPATH
- /etc/ld.so.cache , /etc/ld.so.conf.d/\*
- ♦ /lib and /usr/lib

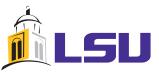

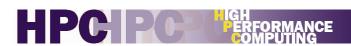

# Libraries Libraries on LONI/HPC

#### Setting your path(/usr/local/packages/name/version/build)

```
export PATH=$PATH:$Lib_DIR/bin
export LD_LIBRARY_PATH=$LD_LIBRARY_PATH:$Lib_DIR/lib
export LIBRARY_PATH=$LD_LIBRARY_PATH
```

#### Look for

• Dynamic: \$(Lib\_DIR)/lib/libhdf5.so

• Include files: \$(Lib\_DIR)/include

#### Link your executable

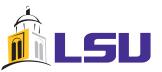

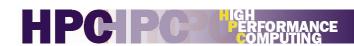

### Basic Linear Algebra Subprograms

- ♦ Available from: www.netlib.org/blas/
- ♦ Three levels of BLAS:
  - Level 1: Vector operations, scalar products and norms
  - ► Level 2: Matrix-vector operations: y=A\*x + c
  - ♦ Level 3: Matrix-matrix operations: A=B\*C + D\*y
- Usually ships with LAPACK
- ♦ Highly optimized binaries available from vendors

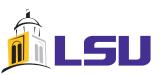

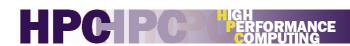

### Basic Linear Algebra Subprograms

### Level 1 contains *vector operations* of the form

Interchange vectors *X* and *Y*Scale a vector by a constant
Copy vector *X* to *Y*Return a constant times a vector
plus a vector
Return the dot product of two vectors

| _SWAP | $x \leftrightarrow y$           | S,D,C,Z       |
|-------|---------------------------------|---------------|
| _SCAL | $x \leftarrow \alpha x$         | S,D,C,Z,CS,ZD |
| _COPY | $y \leftarrow x$                | S,D,C,Z       |
| _AXPY | $y \leftarrow \alpha x + y$     | S,D,C,Z       |
| _DOT  | $dot \leftarrow x^T y$          | S, D, DS      |
| _DOTU | $dot \leftarrow x^T y$          | C,Z           |
| _DOTC | $dot \leftarrow x^H y$          | C,Z           |
| DOT   | $dot \leftarrow \alpha + x^T y$ | SDS           |
| _NRM2 | $nrm2 \leftarrow   x  _2$       | S,D,SC,DZ     |

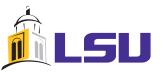

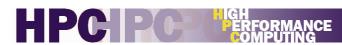

### Basic Linear Algebra Subprograms

# Level 2 contains matrix *vector* operations

General Matrix vector multiply Solve system of equations Perform rank 1 operation

. . .

| Name  | Operation                                                                                                    | Prefixes |
|-------|----------------------------------------------------------------------------------------------------|----------|
| _GEMV | $y \leftarrow \alpha Ax + \beta y, y \leftarrow \alpha A^T x + \beta y, y \leftarrow \alpha A^H x + \beta y, A - m \times n$  | S,D,C,Z  |
| _GBMV | $y \leftarrow \alpha A x + \beta y, y \leftarrow \alpha A^T x + \beta y, y \leftarrow \alpha A^H x + \beta y, A - m \times n$ | S,D,C,Z  |
| _HEMV | $y \leftarrow \alpha Ax + \beta y$                                                                                            | C,Z      |
| _HBMV | $y \leftarrow \alpha Ax + \beta y$                                                                                            | C,Z      |
| _HPMV | $y \leftarrow \alpha Ax + \beta y$                                                                                            | C,Z      |
| _SYMV | $y \leftarrow \alpha Ax + \beta y$                                                                                            | S,D      |
| _SBMV | $y \leftarrow \alpha Ax + \beta y$                                                                                            | S,D      |
| _SPMV | $y \leftarrow \alpha Ax + \beta y$                                                                                            | S,D      |
| _TRMV | $x \leftarrow Ax, x \leftarrow A^Tx, x \leftarrow A^Hx$                                                                       | S,D,C,Z  |
| _TBMV | $x \leftarrow Ax, x \leftarrow A^Tx, x \leftarrow A^Hx$                                                                       | S,D,C,Z  |
| _TPMV | $x \leftarrow Ax, x \leftarrow A^Tx, x \leftarrow A^Hx$                                                                       | S,D,C,Z  |
| _TRSV | $x \leftarrow A^{-1}x, x \leftarrow A^{-T}x, x \leftarrow A^{-H}x$                                                            | S,D,C,Z  |

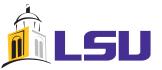

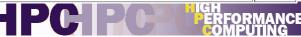

### Basic Linear Algebra Subprograms

# Level 3 contains matrix-matrix operations

General Matrix matrix multiply Rank-k update

. . .

| Name   | Operation                                                                                                    | Prefixes |
|--------|----------------------------------------------------------------------------------------------------|----------|
| _GEMM  | $C \leftarrow \alpha op(A)op(B) + \beta C, op(X) = X, X^{T}, X^{H}, C - m \times n$                                                  | S,D,C,Z  |
| _SYMM  | $C \leftarrow \alpha AB + \beta C, C \leftarrow \alpha BA + \beta C, C - m \times n, A = A^{T}$                                      | S,D,C,Z  |
| _НЕММ  | $C \leftarrow \alpha AB + \beta C, C \leftarrow \alpha BA + \beta C, C - m \times n, A = A^H$                                        | C,Z      |
| _SYRK  | $C \leftarrow \alpha A A^T + \beta C, C \leftarrow \alpha A^T A + \beta C, C - n \times n$                                           | S,D,C,Z  |
| _HERK  | $C \leftarrow \alpha A A^H + \beta C, C \leftarrow \alpha A^H A + \beta C, C - n \times n$                                           | C,Z      |
| _SYR2K | $C \leftarrow \alpha A B^T + \alpha B A^T + \beta C, C \leftarrow \alpha A^T B + \alpha B^T A + \beta C, C - n \times n$             | S,D,C,Z  |
| _HER2K | $C \leftarrow \alpha A B^H + \bar{\alpha} B A^H + \beta C, C \leftarrow \alpha A^H B + \bar{\alpha} B^H A + \beta C, C - n \times n$ | C,Z      |
| _TRMM  | $B \leftarrow \alpha op(A)B, B \leftarrow \alpha Bop(A), op(A) = A, A^{T}, A^{H}, B - m \times n$                                    | S,D,C,Z  |
| _TRSM  | $B \leftarrow \alpha op(A^{-1})B, B \leftarrow \alpha Bop(A^{-1}), op(A) = A, A^{T}, A^{H}, B - m \times n$                          | S,D,C,Z  |
|        |                                                                                                    |          |

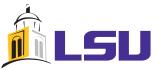

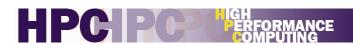

### LAPACK

### Linear Algebra PACKage

- Routines for
  - Solving systems of linear equations and linear least squares,
  - Eigenvalue problems,
  - Singular value decomposition.
- Important implementations:
  - Netlib.org/lapack, Intel MKL, ATLAS, LACAML, CLAPACK, SciPy, PLASMA, MAGMA,...

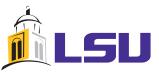

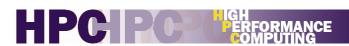

### LAPACK

Naming convention: **X-YY-ZZZ** 

X

• S: Single

• D: Double

• C: Complex

YY

♦ DI: Diagonal

SY: Symmetric

♦ GE: General

ZZZ

▶ LQF: LQ factorization

• EGR: Few eigenvalues

TRD:
Tridiagonal reduction

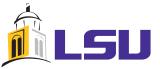

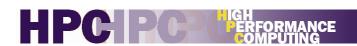

## Example

Calculate the eigenvalue and eigenvectors of A(n,n):

Call DSYEVD('V', 'U', N, A, N, w, work, lwork, iwork, liwork, info)

'<u>V'</u> Compute eigenvalue and eigenvectors;

<u>'U'</u> Upper triangle of mat is stored;

A N\*N matrix on (input) and eigenvectors on (output);

<u>w</u> Array of (output) eigenvalue;

work Real\_(workspace/output) of dimension lwork;

<u>iwork</u> Integer (workspace/output) of dimension liwork;

<u>info</u> (Output) flag for successful run.

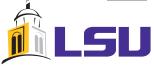

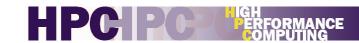

# Example (cont.)

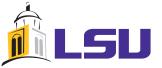

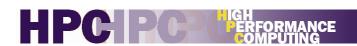

### Intel MKL

### Fast LAPACK by Intel (http://software.intel.com/sites/products/mkl/)

LDIR = /usr/local/compilers/Intel/mkl-10.2.2.025/lib/em64t

#### Dynamic linking

LIBS=-shared-intel -W1, -rpath,\$

(LDIR) -L\$(LDIR)

-lmkl\_intel\_lp64

-lmkl\_intel\_thread

-lmkl\_core -lguide —lpthread

### Static linking

LIBS=-shared-intel -W1,--start group

\$(LDIR)/libmkl\_intel\_lp64.a

\$(LDIR)/libmkl\_intel\_thread.a

\$(LDIR)/em64t/libmkl\_core.a

-W1,--end-group -lguide

-lpthread

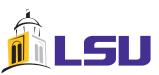

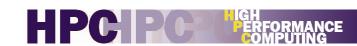

### Large sparse eigenvalue problem

♦ LAPACK requires as input

A(N, N)

Consider

$$N=1,000,000$$

Storage = 
$$(10^{12} * 4)/(1024)^3$$
 =

- Fortunately,
  - Matrices are usually sparse
  - Iterative algorithms need not store full matrix
  - +arpack-96-intel-11.1 on LONI

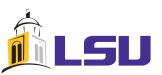

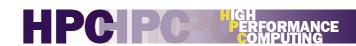

# Sparse matrices

### Sparse matrix formats store non-zero elements and arrays referencing them

**♦** Coordinate format

$$idx(k)$$
,  $jdx(k)$ ,  $r(k)$ 

Matvec operation (v=Au)

$$v(idx(k)) = v(idx(k)) + u(jdx(k))*r(k)$$

| 10 | 30 | 0  |
|----|----|----|
| 20 | 40 | 60 |
| 0  | 50 | 70 |

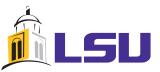

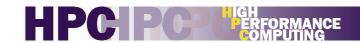

### Large sparse eigenvalue problem

```
progran test_lanczos
```

use modarpack use sparpack

. . .

```
which_eig = "LM"

n_eigvalues = 2

tolerance = .01d0

get_vectors = .true.

i_guesspivot = 0
```

• • •

Code is a modified example from arpack examples/SYM/dsdrv1.f

What spectrum of eigenvalues is requested? Largest magnitude

Number of eigenvalues

Accuracy of eigenvalues

Need eigenvectors as well?

Large sparse eigenvalue problem

```
progran test_lanczos

use modarpack
use sparpack

...

which_eig = "LM"
n_eigvalues = 2
tolerance = .01d0
get_vectors = .true.
i_guesspivot = 0

...

Code is a modified example from arpack
```

examples/SYM/dsdrv1.f

eigs(A,B,k,sigma,opts)

k

opts.tol

### Large sparse eigenvalue problem

#### Matlab incorporates ARPACK as eigs

```
eigs(A,B,k,sigma,opts)

d = eigs(A)

[V,D] = eigs(A)
```

[V,D,flag] = eigs(A)

eigs(A,B)

eigs(A,k)

eigs(A,B,k)

eigs(A,k,sigma)

eigs(A,B,k,sigma)

eigs(A,K,sigma,opts)

eigs(A,B,k,sigma,opts)

eigs(Afun,n,...)

opts.tol: Tolerance

opts.maxit: Max

iterations

opts.v0: Starting

vector

#### References

[1] Lehoucq, R.B. and D.C. Sorensen, "Deflation Techniques for an Implicitly Re-Started Arnoldi Iteration," *SIAM J. Matrix Analysis and Applications*, Vol. 17, 1996, pp. 789–821.

Large sparse eigenvalue problem

Reverse interface for user matvec

```
if (ido .eq. -1 .or. ido .eq. 1) then
```

```
Perform matrix vector multiplication
y <--- OP*x
The user should supply his/her own
matrix vector multiplication routine
here that takes workd(ipntr(1)) as
the input, and return the result to
workd(ipntr(2)).
```

User supplied matrixvector multiplication

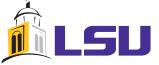

Large sparse eigenvalue problem

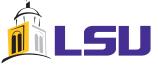

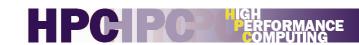

### Large sparse eigenvalue problem

```
progran test_lanczos

use modarpack
use sparpack

...

which_eig = "LM" ! Which?
n_eigvalues = 2 ! Eigenvalues
tolerance = .01d0 ! Tolerance
get_vectors = .true. ! Eigenvectors
i_guesspivot = 0 ! Guess
...
```

[bthakur@eric2]\$ ./cpu.exe

E-vals -6.38745949107957 E-vals 6.07252812124572

\_SDRV1 =====

| Size of the matrix is       | 51537 |
|-----------------------------|-------|
| Ritz values requested is    | 2     |
| Arnoldi vecs generated(NCV) | 3     |
| Portion of the spectrum:    | LM    |
| Number of converged values  | 2     |
| Implicit Arnoldi iterations | 135   |
| The number of OP*x is       | 137   |
| The convergence criterion   | 0.01  |

### More libraries

- Parallel libraries beyond LAPACK/ARPACK are available
  - **SLEPSc** Scalable Library for Eigenvalue Problem Computations
  - **Hypre** Solves large, sparse linear systems of equations on massivelly parallel computers
  - ♦ **Blopex** parallel preconditioned eigenvalue solvers
  - Plasma Parallel Linear Algebra Software for Multicore Architectures
  - Scalapack Scalable LAPACK

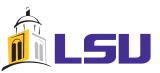

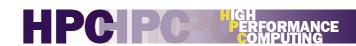

# Parallel I/O HDF5/NetCDF/PNetCDF

#### HDF / HDF4/ HDF5 (Hierarchical Data Format)

- Originally developed by NCSA, now supported by non-profit HDF5 group
- ♦ Current release version 5-1.8.10 / Nov 13, 2012

#### **NetCDF** (Network Common Data Form)

- Originally based on Common Data Format developed by NASA
- Current release version 4.2.1.1 / Aug 3, 2012
- NetCDF API version 4.0 allows the use of the HDF5 data format.

#### Parallel-netCDF

- An extension of netCDF for parallel computing developed by Argonne.
- Uses MPI-IO and communications and high-level netCDF data structures.
- Uses C/Fortran APIs, different from, but similar to those of netdcf.

### HDF5

#### **♦ HDF5 FILE ORGANIZATION**

- **HDF5 group:** a grouping structure containing zero or more HDF5 objects, together with supporting metadata
- ♦ **HDF5 dataset**: a multidimensional array of data elements, together with supporting metadata. To create a dataset, the application program must specify the location at which to create the dataset, the dataset name, the datatype and dataspace of the data array, and the property lists.

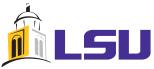

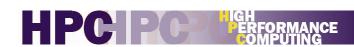

## HDF5

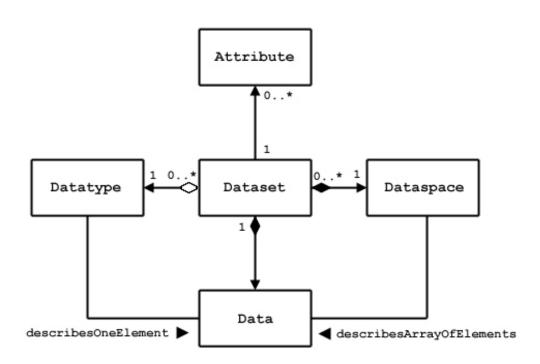

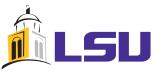

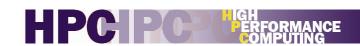

# HDF5

- **♦** HDF5 Procedures
  - Create group:
  - Create file:
  - Create datasets

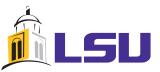

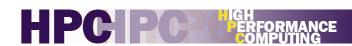

### NetCDF

#### **♦** What is NetCDF?

• NetCDF is a set of data formats, programming interfaces, and software libraries that help read and write scientific data files.

#### **♦** The Classic NetCDF Data Model

♦ The classic netCDF data model consists of variables, dimensions, and attributes. This way of thinking about data was introduced with the very first netCDF release, and is still the core of all netCDF files.

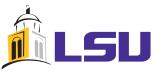

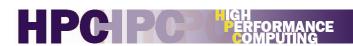

### NetCDF

#### ♦ The Classic NetCDF Data Model

- ♦ *Variables*: N-dimensional arrays of data. Variables in netCDF files can be one of six types (char, byte, short, int, float, double)
- *Dimensions* describe the axes of the data arrays. A dimension has a name and a length. An unlimited dimension has a length that can be expanded at any time. NetCDF files can contain at most one unlimited dimension.
- Attributes annotate variables or files with small notes or supplementary metadata. Attributes are always scalar values or 1D arrays, which can be associated with either a variable or the file.

### **NetCDF**

### Example

```
program simple_xy_wr
  use netcdf
implicit none
! Name of the data file
  character (len = *), parameter ::
FILE_NAME = "simple_xy.nc"
! We are writing 2D data, a 6 x 12 grid.
```

integer, parameter :: NDIMS = 2 integer, parameter :: NX = 6, NY = 12 integer :: ncid, varid, dimids(NDIMS) integer :: x\_dimid, y\_dimid ! This is the data array integer :: data\_out(NY, NX)

### NetCDF

```
! Create the netCDF file.
                                          call check( nf90_put_var(ncid, varid,
 call check( nf90_create(FILE_NAME,
                                          data_out))
           NF90 CLOBBER, ncid))
                                         call check( nf90_close(ncid) )
! Define dimensions. It hands ID for each.
 call check( nf90_def_dim(ncid, "x", NX, end
           x_dimid))
 call check( nf90_def_dim(ncid, "y", NY,
           y_dimid) )
 dimids = (/ y_dimid, x_dimid /)
! Define the variable ttype: NF90_INT
 call check( nf90_def_var(ncid, "data",
           NF90 INT, dimids, varid))
```

# NetCDF

#### Utilities

nc-config

nf-config

ncdump

- ♦ Aimed at parallel non-trivial PDE solvers
- Portable to any parallel system supporting MPI
- Offers robust scaling
- Supports many languages: C, Fortran, Python

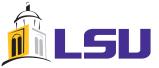

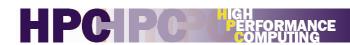

# PETSc Components

#### Vec:

Provides the vector operations required for setting up and solving large-scale linear and nonlinear problems. Includes easy-to-use parallel scatter and gather operations, as well as special-purpose code for handling ghost points for regular data structures.

#### Mat:

A large suite of data structures and code for the manipulation of parallel sparse matrices. Includes four different parallel matrix data structures, each appropriate for a different class of problems.

#### PC:

A collection of sequential and parallel preconditioners, including (sequential) ILU(k), LU, and (both sequential and parallel) block Jacobi, overlapping additive Schwarz methods and structured MG using DMMG.

# PETSc Components

#### KSP:

Parallel implementations of many popular Krylov subspace iterative methods, including GMRES, CG, CGS, Bi-CG-Stab, two variants of TFQMR, CR, and LSQR, immediately usable with any preconditioners and any matrix data structures, including matrix-free methods.

#### **SNES:**

Data-structure-neutral implementations of Newton-like methods for nonlinear systems. Includes both line search and trust region techniques with a single interface. Users can set custom monitoring routines, convergence criteria, etc.

#### TS:

Code for the time evolution of solutions of PDEs. In addition, provides pseudo-transient continuation techniques for computing steady-state solutions.

# PETSc Components

Application Code

SNES (Nonlinear Equation Solver)

TS (Timestepping)

KSP (Krylov Subspace Methods)

PC (Preconditioners)

Matrices

Vectors

Index Sets

BLAS

MPI

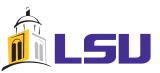

#### **♦** Initialize PETSc

```
#include "finclude/petsc.h90"
#include "finclude/petscvec.h90"

#include "finclude/petsc.h"

#include "finclude/petsc.h"

Call PetscInitialize()
Call MPI_Comm_rank(PETSC_COMM_WORLD,rank,ierr)
```

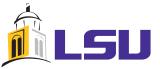

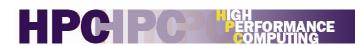

#### PETSc objects and procedures

VecCreateSeq()
VecCreateMPI()

VecScale(), VecNorm() VecAXPY(), VecDot()

### Example

Vec v

PetscScalar pointer :: array(:,:)

PetscInt n, i PetscErrorCode ierr

call VecGetArrayF90(v, array, ierr)

call VecGetLocalSize(v, n, ierr)

doi=1,n

array(i) = array(i) + rank

end do

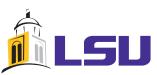

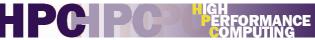

### PETSc objects and procedures

MatCreate(MPI\_Comm, Mat \*)

MatSetSizes(Mat, PetscInt m, PetscInt n, M, N)

MatSetType(Mat, MatType typeName)

MatSetFromOptions(Mat)

Single user interface but multiple underlying implementations

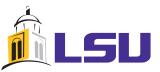

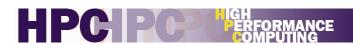

### Higher abstractions

The PETSc DA class is a topology and discretization interface.

The PETSc Mesh class is a topology interface.

The PETSc DM class is a hierarchy interface.

The PetscSection class is a helper class for data layout.

### Profiling and debugging

PETSc has integrated profiling, logging events.

Higher level of error detection

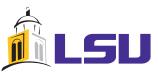

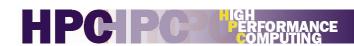

### Example

```
program main
#include "finclude/petsc.h"
#include "finclude/petscvec.h"
  Variables:
    x, y, w - vectors
z - array of vectors
    Vec
                    x,y,w,z(5)
norm,v,v1,v2
    PetscReal
    PetscInt
                     n.ithree
    PetscTruth
    PetscErrorCode ierr
    PetscMPIInt rank
    PetscScalar one,two,three
call PetscInitialize &
                                                  end
(PETSC_NULL_CHARACTER,ierr)
```

```
call PetscOptionsGetInt & (PETSC_NULL_CHARACTER,'n',n,flg,ierr)
...
call MPI_Comm_rank & (PETSC_COMM_WORLD,rank,ierr)
...
call VecCreate & (PETSC_COMM_WORLD,x,ierr)
...
call VecDot(x,x,dot,ierr)
call VecNorm(x,NORM_2,norm,ierr)
call VecDestroy(x,ierr)
...
call PetscFinalize(ierr)
end
```

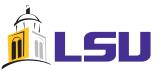

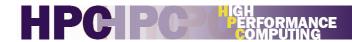

### Example

#### # Makefile

```
PETSC_DIR = /usr/local/packages/petsc/3.0.0.p3/intel-11.1-mpich-1.2.7p1
include ${PETSC_DIR}/conf/base
ex1f: ex1f.o chkopts
    -${FLINKER} -o ex1f ex1f.o ${PETSC_VEC_LIB}
    ${RM} -f ex1f.o
```

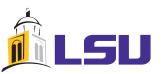

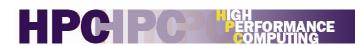

# Summary

- We reviewed some basic libraries, which form the core of many computational algorithms.
- ♦ Hopefully, through this tutorial, you have learnt how to use libraries to write more efficient programs.

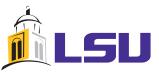

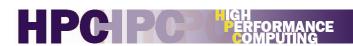